## **Einführung in die Erstellung einer Homepage**

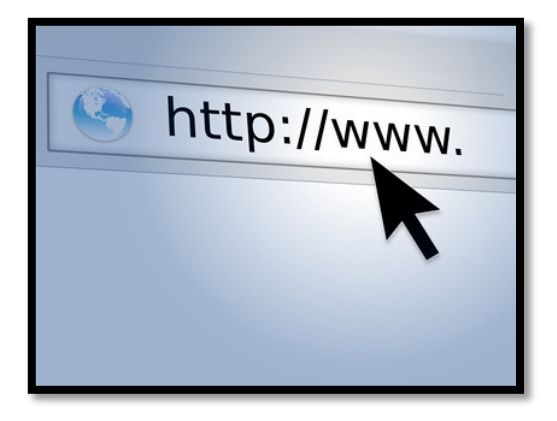

Die Homepage ist das "Aushängeschild" eines Unternehmens, einer Institution oder auch von Privatpersonen. Sie ist Informationsquelle für alle Interessierten gleichermaßen und bietet entsprechende Kontaktmöglichkeiten.

Will man eine Homepage selbst erstellen, sollte man also über die Grundlagen dazu informiert sein.

In diesem Kurs kann man am Beispiel des deutschen Homepage-Anbieters JIMDO die wichtigsten Grundlagen erlernen und direkt ausprobieren.

## **Interessierte aus dem nordhessischen Raum erlernen am Beispiel von Jimdo**

- Erstellen der Homepage mit Jimdo Creator / Namensfindung usw.
- das Anlegen der Struktur einer Homepage (Navigationsleisten usw.)
- das Einstellen von Inhalten (Überschriften, Texte, Bilder usw.)
- welche Inhalte für eine Homepage wichtig sind
- welche rechtlichen Bedingungen eine Rolle spielen / Bildrechte etc.
- falls erforderlich das Vorbereiten/Bearbeiten von Fotos für eine Homepage

## **Termin: Nach Absprache**

- **Ort: Nach Absprache**
- **Dauer: Nach Absprache**
- **Leitung: Thomas Falk**
- **Kontakt: thfalk@mac.com oder tel. 0151 - 17 20 49 27**